**INNOVATIONSPREIS-IT**

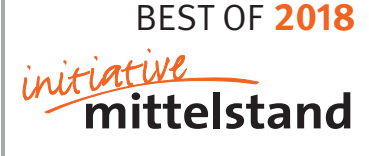

**BRANCHENSOFTWARE**

# BEST OF 2018 **ZERTIFIKAT**

Die Initiative Mittelstand verleiht den INNOVATIONSPREIS-IT 2018 an besonders innovative IT-Lösungen mit hohem Nutzen für den Mittelstand. Die Fachjury zeichnet in dieser Kategorie mit dem Prädikat BEST OF 2018 aus:

### FIRMA

## **Siemssen Consulting GmbH**

### LÖSUNG

## **easycompliance.de Sanktionslistenprüfung**

Das ausgezeichnete Produkt hat die Jury überzeugt und gehört zur Spitzengruppe des diesjährigen INNOVATIONSPREIS-IT. Die Initiative Mittelstand kürt damit besonders innovative Lösungen, die mittelständische Unternehmen fit für eine erfolgreiche digitale Zukunft machen.

Karlsruhe, im April 2018

**Beate Heider**  Geschäftsleitung

Vinus Colinal

**Rainer Kölmel**  Geschäftsleitung

**www.innovationspreis-it.de INSPIRIEREND. LEBENDIG. DIGITAL.**